## HOILEC: Imperative Programming with Explicit Cells

This is a second draft of a handout with parts that still need to be fleshed out. Thus far our focus has been on the function-oriented programming paradigm (also known as the functional programming paradigm), which is characterized by the following:

- heavy use of first-class functions
- immutability/persistence: variables and data structures do not change over time
- expressions denote values.

Ocaml, Scheme, and Haskell are exemplars of this paradigm, though only Haskell enforces immutability, making is a **purely functional** language. Because OCAML and SCHEME support some mutability features, they are sometimes called mostly functional languages.

We now begin to explore the **imperative programming paradigm**, which is characterized by the following features:

- mutability/side effects: variables, data structures, procedures, and input/output streams can change over time.
- a distinction between expressions (which denote values) and statements (which perform actions). (In some languages, expressions do both.)
- imperative languages often have non-local control flow features (gotos, non-local exits, exceptions). We will study these later.

Imperative languages include C, Ada, Pascal and Fortran. Imperative programming is also the foundation for object-oriented languages like JAVA and  $C_{++}$ .

We will study imperative programming by extending HOFL with some imperative features. We will see that mixing imperative features with HOFL's first-class functions is a powerful combination that can express many important programming idioms, such as memoization and object-oriented programming. Such idioms are used extensively in real-world function-oriented languages that support imperative features (e.g., OCAML and SCHEME).

# 1 HOILEC =  $H$ OFL + Explicit Mutable Cells

We begin our exploration of imperative programming by extending HOFL with a new kind of value: the mutable cell. This is a one-slot data structure whose value can change over time. We christen the resulting langauge  $H_{\text{OLEC}} = H_{\text{I}}$  is not all means the Language with Explicit Cells.

Fig. 1 summarizes the new primitive operations in HOILEC. This includes operations for creating mutable cells (cell), getting the current value in a mutable cell  $(^{\circ})$ , changing the value in a mutable cell  $(:=),$  testing the equality of two mutable cells (cell=), and determining if a value is a cell (cell?). The new primitive operations also include print and println for displaying values.

Here are some examples involving the operators:

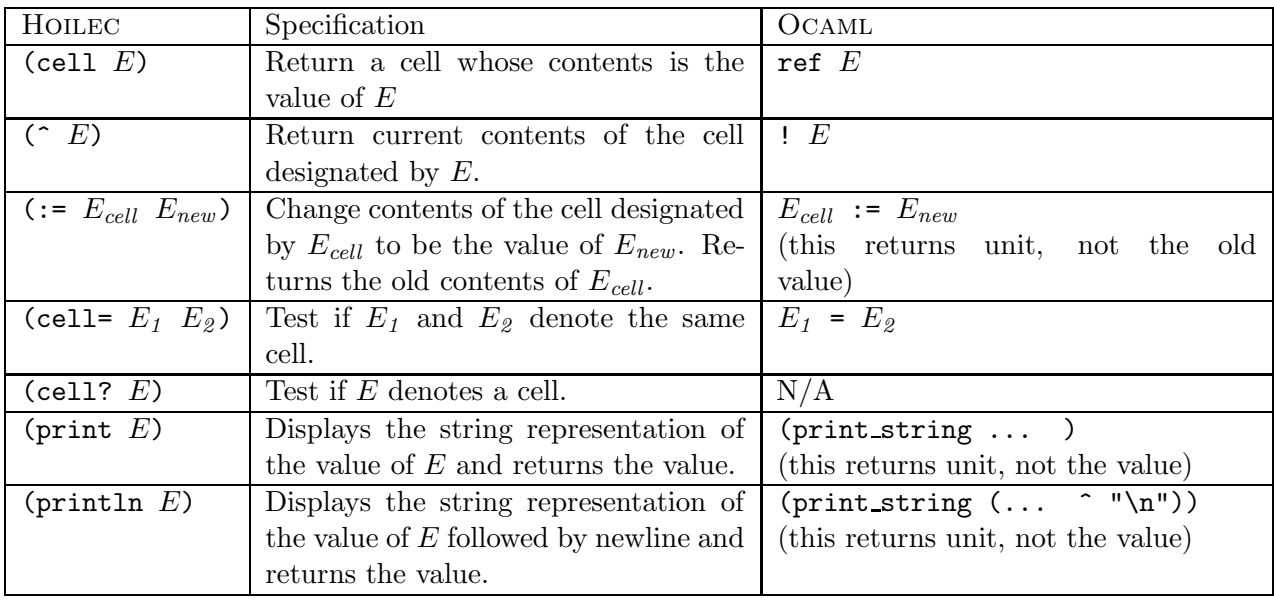

Figure 1: New primitive operations added to HOFL to yield HOILEC.

```
hoilec> (def a (cell 3))
a
hoilec> (^ a)
3
hoilec> (def b (cell 3))
b
hoilec> (^ b)
3
hoilec> (:= a 17)3
hoilec> (list (^{\circ} a) (^{\circ} b))
(list 17 3)
hoilec> (cell= a b)
#f
hoilec> (cell= a a)
#t
hoilec> (cell? a)
#t
hoilec> (cell? (^ a))
#f
hoilec> (println (+ 1 2))
3
3
hoilec> (print (+ 1 2))
33 2
```
It turns out that Ocaml is similar to Hoilec because it also provides state-based computation via mutable cells. Fig. 1 shows the Ocaml cell operations corresponding to the Hoilec ones.

In the presence of side effects, order of evaluation is important! HOILEC provides sequential evaluation via the following construct:

(seq  $E_1$  ...  $E_n$ ) Evaluate  $E_1 \ldots E_n$  in order and return the value of  $E_n$ .

This need not be a new kernel construct because it can be implemented by the following desguaring:

(seq  $E_1$  ...  $E_n$ )  $\rightsquigarrow$  (bindseq (( $I_1$   $E_1$ ) ... ( $I_n$   $E_n$ ))  $I_n$ ) ;  $I_i$  fresh

HOILEC's (seq  $E_1$  ...  $E_n$ ) corresponds to:

- OCAML's  $(E_1; \ldots; E_n)$
- SCHEME's (begin  $E_1$  ...  $E_n$ )
- Java and C's  $\{E_1; \ldots; E_n; \}$  (no value returned)

What is the behavior of the following HOILEC expression?

```
(bind a (cell (+ 3 4))
  (seq (println (^ a))
        (:= a (* 2 (^ a))(println( \hat{ } a))
        (:= a (+ 1 (^a a)))(println (^ a))(bind b (cell (^{\circ} a))
          (bind c b
            (seq (println (cell=? a b))
                  (println (cell=? b c))
                  (:= c (/ (^{\circ} c) 5))
                  (println (^ a))
                   (println (^ b))
                   ( \hat{c}^{\circ} (c))))
```
Unlike in HOFL, the order of evaluation of primitive operands makes a difference in HOILEC, and is specified to be left-to-right.<sup>1</sup> For example, the following expressions can distinguish left-to-right and right-to-left evaluation of operands

```
(- (println (* 3 4)) (println (+ 1 2)))
(bind c (cell 1)
  (+ (seq (: c (* 10 (° c))) (° c))(\text{seq} (: \text{c} (+ 2 (^ \circ \text{c}))) (' \text{c})))(bind d (cell 1)
  (+ (-; d 2) (* (-; d 3) (^ d))))
```
<sup>&</sup>lt;sup>1</sup>Even in HOFL, order of evaluation can be distinguished by error messages.

## 2 HOILEC Examples

### 2.1 Imperative Factorial

Here is an imperative factorial in Java:

```
public static int fact (int n) {
  int ans = 1;
  while (n > 0) {
    // Order of assignments is critical!
    ans = n * ans;
    n = n - 1;}
  return ans ;
}
```
Here is how we can express an imperative factorial in HOILEC:

```
(def (fact n)
  (bindpar ((num (cell n))
            (ans (cell 1)))
    (bindrec
      ((loop (fun ()
               (if (= (^ num) 0)
                   ( ans)
                   (seq
                     (:= ans (* (^ num) (^ ann))(:= num (- (^ num) 1))(loop))))))
      (loop))))
```
We can define the following while-loop syntactic sugar in HOILEC to express loops:

```
(while E_{test} E_{body})
  \rightsquigarrow(bindrec ((I_{loop} ; I_{loop} is fresh
                   (fun ()
                     (if E_{test}(seq E_{body} (I_{loop}))
                          #f)))) ; Arbitrary return value
     (I_{loop}) ; Start the loop
     )
```
For example:

```
(def (fact n)
  (bindpar ((num (cell n))
             (ans (cell 1)))
    (seq (while (>(\hat{m} \cdot \hat{u}))(seq (:= ans (* (^ num) (^ ans)))
                 (:= num (- (^ num) 1))))(^ ans))))
```
We can modify this to print the state variables in the loop:

```
hoilec> (def (fact n)
           (bindpar ((num (cell n))
                      (ans (cell 1)))
             (\text{seq (while } (\text{? } ( \cap \text{num} ) \space 0))(seq (print "( num) = ")
                         (print (^ num))
                         (print "; (^ ans) = ")
                        (println (^ ans))
                        (:= ans (* (^ num) (^ ans))(:= num (- (^ num) 1))))(^ ans))))
fact
hoilec> (fact 5)
"(" num) = "5"; (" ans) = "1""(\hat{m} num) = "4"; (\hat{m} ans) = "5
"(" num) = "3"; (" ans) = "20""(" num) = "2"; (" ans) = "60""(\hat{m} num) = "1"; (\hat{m} ans) = "120
```

```
120
```
### 2.2 Collecting the Arugments to fib

Below is a HOILEC Fibonacci program that collects all the arguments to fib (in reverse order):

```
(hoilec (x) (list (fib x) (^ args))
  (def args (cell #e)) ;; collects args to fib (in reverse)
  (def (fib n)
    (\text{seq} (\text{:= args} (\text{prep} n (\text{` args})))(if (<= n 1)
               n
               (+ (fib (- n 1)) (fib (- n 2)))))))
```
For example:

```
# HoilecEnvInterp.runFile "fib-args.hec" [5];;
(list 5 (list 1 0 1 2 3 0 1 2 1 0 1 2 3 4 5))
```
In HOFL, which does not have mutable cells, we would need to "thread" state through computation:

```
(hofl (x) (fib x #e)(def (fib n args) ; Returns list of
                   ; (1) fib and
                   ; (2) args
   (if \leq n 1)(list n (prep n args))
       (bind ans1 (fib (- n 1) (prep n args))
         (bind ans2 (fib (-n 2) (nth 2 ans1))(list (+ (nth 1 ans1) (nth 1 ans2))
                 (nth 2 ans2)))))
```
### 2.3 Mutable Stacks in HOILEC

We can represent a mutable stack in HOILEC as a cell that contains a list of stack elements arranged from top down:

```
(def (make-stack) (cell #e))
(def (stack-empty? stk) (empty? (^ stk)))
(def (top stk) (head (^ stk)))
(def (push! val stk)
  (:= stk (prep val ( stk))))
(def (pop! stk)
  (bind t (top stk)
    (\text{seq} (\text{:=} \text{stk} (\text{tail } (\text{^} \text{stk})))t)))
```
For example:

```
hoilec> (bind s (make-stack)
  (seq (push! 2 s) (push! 3 s) (push! 5 s)
       (+ (pop! s) (pop! s))))
8
```
#### 2.4 fresh: Maintaining State in HOILEC functions.

The following fresh function (similar to OCaml's StringUtils.fresh) illustrates how Hoilec functions can maintain state in a local environment:

```
(def fresh
       (bind count (cell 0)
         (fun (s)
           (bind n (^ count)
              (seq (:= count (+ n 1))
                   (str+ (str+ s ".")
                         (toString n))))))For example:
     hoilec> (fresh "foo")
     "foo.0"
     hoilec> (fresh "bar")
     "bar.1"
```
hoilec> (fresh "foo") "foo.2"

Here is the implementation of StringUtils.fresh in OCAML:

```
(* fresh creates a "fresh" name for the given string
   by adding a "." followed by a unique number.
   If the given string already contains a dot,
   fresh just changes the number. E.g., fresh "foo.17"
   will give a string of the form "foo.XXX" *)
let fresh =
  let counter = ref 0 in
    fun str ->
      let base = (try let i = String.index str '.' in String.sub str 0 i
                  with Not_found -> str) in
      let count = !counter in
      let = = counter := count +1 in
          base ^ "." ^ (string_of_int count)
```
#### 2.5 Promises in HOILEC

- (delayed  $E_{thunk}$ ) Return a promise to evaluate the thunk (nullary function) denoted by  $E_{thunk}$  at a later time.
- (force  $E_{promise}$ ) If the promise denoted by  $E_{promise}$  has not yet been evaluated, evaluate it and remember and return its value. Otherwise, return the remembered value.

Example:

```
(bind inc! (bind c (cell 0)
             (fun() (seq (= c (+ 1 (° c)))( \hat{c} c))))
  (bind p (delayed (fun () (println (inc!))))
    (+ (force p) (force p))))
```
Here is one way to implement promises in HOILEC:

```
(def (delayed thunk)
  (list thunk (cell #f) (cell #f)))
(def (force promise)
  (if (^ (nth 2 promise))
     (^ (nth 3 promise))
     (bind val ((nth 1 promise)) ; dethunk !
        (seq (:= (nth 2 promise) #t)
             (:= (nth 3 promise) val)
            val))))
```
Here is a second way to implement promises in HOILEC:

```
(def (delayed thunk)
  (bindpar ((flag (cell #f))
            (memo (cell #f)))
    (fun()(if (^ flag)
          (^ memo)
          (seq (:= memo (thunk)) ; dethunk!
                (:= flag #t)
                (\hat{m} = m\omega))))
```
2.6 Object-Oriented Stacks in HOILEC

(def (force promise) (promise))

# 3 Implementing the Hoilec Interpreter

# 4 Discussion

### 4.1 Other Mutable Structures

- In addition to ref cells, Ocaml supports arrays with mutable slots. But all variables and list nodes are immutable!
- SCHEME has mutable list node slots (changed via set-car! & set-cdr!) and vectors with mutable slots (modified via vector-set!).
- C and Pascal support mutable records and array variables, which can be stored either on the stack or on the heap. Stack-allocated variables are sources of big headaches (we shall see this later).
- Almost every language has stateful input/output  $(I/O)$  operations for reading from/writing to files.

## 4.2 Advantages of Side Effects

- Can maintain and update information in a modular way. Examples:
	- Report the number of times a function is invoked. Much easier with cells than without!
	- $-$  Using StringUtils.fresh to generate fresh names  $-$  avoids threading name generator throughout entire mini-language implementation.
	- Tracing functions in Ocaml and Scheme.
- Computational objects with local state are nice for modeling the real world. E.g., gas molecules, digital circuits, bank accounts.

### 4.3 Disadvantages of Side Effects

• Lack of referential transparency makes reasoning harder.

Referential transparency: evaluating the same expression in the same environment always gives the same result.

In language without side effects,  $(+ E E)$  can always be safely transformed to  $(* 2 E)$ . But not true in the presence of side effects! E.g.  $E = (\text{seq} (\cdot = c (+ (\text{ }^{\circ} c) 1)) a).$ 

Even in a purely functional call-by-value language, non-termination is a kind of side effect. Are the following HOILEC expressions always equal?

 $(i$ f  $E_1$   $E_2$   $E_3$ )  $\langle$ =?=> (bind *I*  $E_3$  (if  $E_1$   $E_2$  *I*)) ; *I* fresh

• Aliasing makes reasoning in the presence of side effects particularly tricky. E.g. HOILEC example:

```
(+ (^ a) (seq (:= b (+ 1 (^ b))) (^ a))
   \langle =? \Rightarrow (seq (:= b (+ 1 (^ b))) (* 2 (^ a)))
```
• Harder to make persistent structures (e.g., aborting a transaction, rolling back a database to a previous saved point).